# **Submitting Clinical Trial Datasets for Evaluation of QT/QTc Interval Prolongation and Proarrhythmic Potential of Drugs**

## **Guidance for Industry** Technical Specifications Document

For questions regarding this technical specifications document, contact CDER at [cder-edata@fda.hhs.gov.](file://fda.gov/wodc/CDER/Users03/Robyn.Bent/HIV%20Technical%20Doc/cder-edata@fda.hhs.gov)

> **U.S. Department of Health and Human Services Food and Drug Administration Center for Drug Evaluation and Research (CDER)**

> > **June 2019 Technical Specifications Document**

## **Revision History**

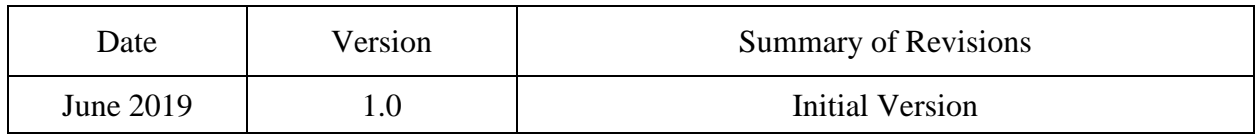

## **Table of Contents**

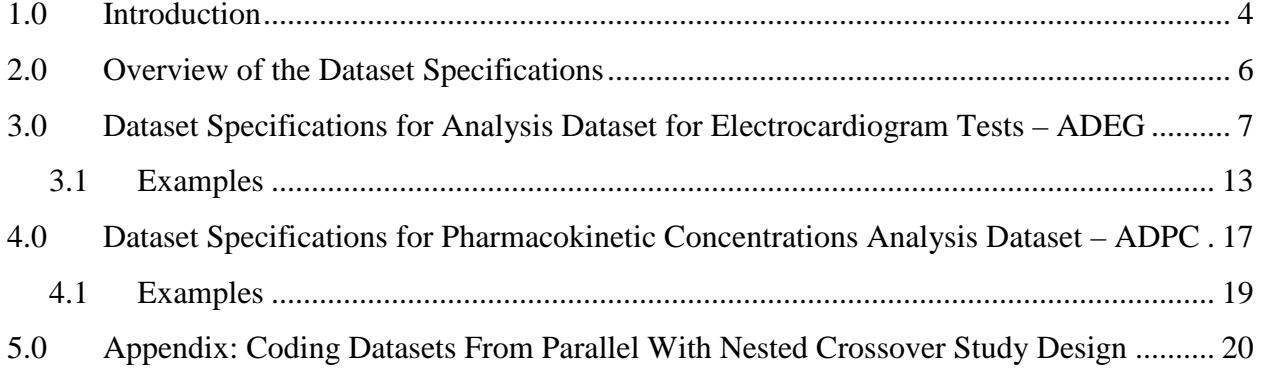

## **LIST OF TABLES**

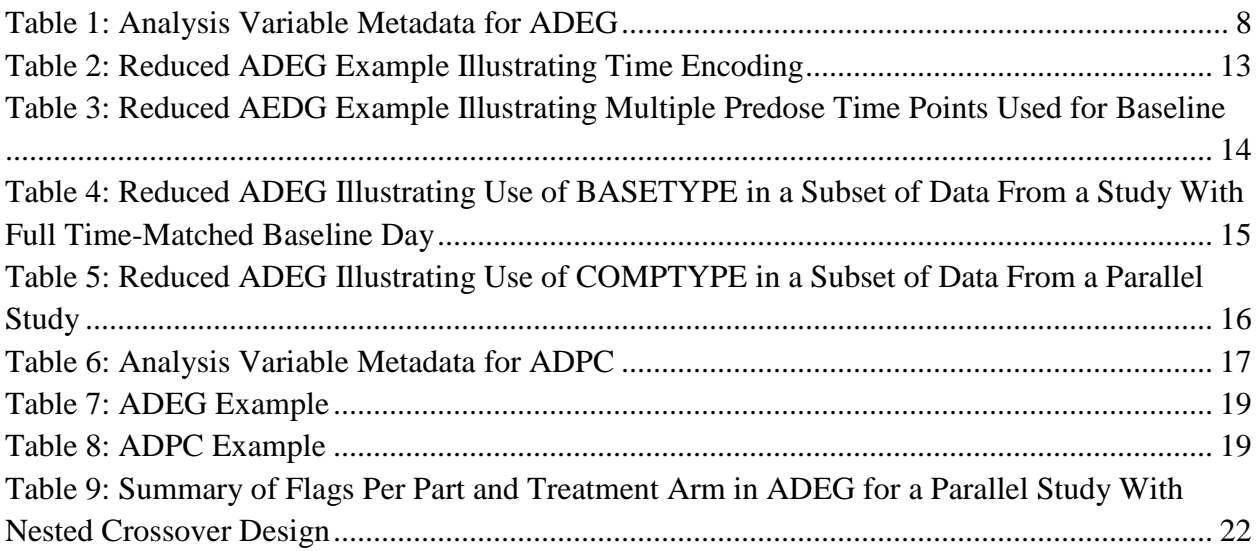

## **LIST OF FIGURES**

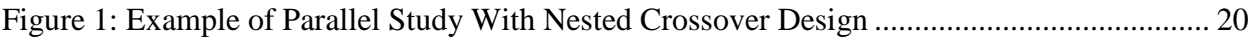

## **Submitting Clinical Trial Datasets for Evaluation of QT/QTc Interval Prolongation and Proarrhythmic Potential of Drugs**

Guidance for Industry Technical Specifications Document<sup>[1](#page-5-1)</sup>

This guidance represents the current thinking of the Food and Drug Administration (FDA or Agency) on this topic. It does not establish any rights for any person and is not binding on FDA or the public. You can use an alternative approach if it satisfies the requirements of the applicable statutes and regulations. To discuss an alternative approach, contact the FDA office responsible for this guidance as listed on the title page.

## <span id="page-5-0"></span>**1.0 Introduction**

This document provides detailed information and specifications for the content of datasets that should be submitted as part of the sponsor's/applicant's application for drugs required to be assessed in clinical studies for their QT/QTc interval prolongation and proarrhythmic potential. These specifications also provide an opportunity for dialogue between the sponsor/applicant and reviewers to discuss issues with trial design or conduct that may affect the content of the analysis datasets. These specifications were built to support the recommendations provided in the International Council for Harmonisation (ICH) guidance for industry *E14 Clinical Evaluation of QT/QTc Interval Prolongation and Proarrhythmic Potential for Non-Antiarrhythmic Drugs* (ICH E14) and *Therapeutic Area Data Standards User Guide for QT Studies*[2](#page-5-2) (TAUG-QT), and to support the data standards and processes described in the FDA *Study Data Technical Conformance Guide.* [3](#page-5-3)

For questions regarding a specific submission, the sponsor/applicant should contact the applicable review division. For questions about a particular data standard implementation issue, contact cder-edata@fda.hhs.gov. For more general recommendations on the use and submission of standardized study data, refer to the *Study Data Technical Conformance Guide*.

<span id="page-5-1"></span> $1$  This technical specifications document has been prepared by the Center for Drug Evaluation and Research at the Food and Drug Administration. You may submit comments on this guidance at any time. Submit comments to Docket No. FDA-2018-D-1216 (available at [https://www.regulations.gov/docket?D=FDA-2018-D-1216\)](https://www.regulations.gov/docket?D=FDA-2018-D-1216) (see the instructions for submitting comments in the docket).

<span id="page-5-2"></span><sup>2</sup> [https://www.cdisc.org/sites/default/files/members/standard/ta/qt-studies/taug-qtv10.pdf.](https://www.cdisc.org/sites/default/files/members/standard/ta/qt-studies/taug-qtv10.pdf)

<span id="page-5-3"></span><sup>3</sup> [https://www.fda.gov/media/88173/download.](https://www.fda.gov/media/88173/download)

In general, FDA's guidance documents do not establish legally enforceable responsibilities. Instead, guidances describe the Agency's current thinking on a topic and should be viewed only as recommendations unless specific regulatory or statutory requirements are cited. The use of the word *should* in Agency guidances means that something is suggested or recommended but not required.

This document provides detailed data specifications for the following datasets:

- **Analysis Dataset for Electrocardiogram Tests (ADEG).** This is a one record per subject per parameter per time point dataset that contains a comprehensive set of variables pertaining to the subject and their quantitative measures in the electrocardiogram (ECG) and ECG interpretation statements. This ADEG dataset is based on the Analysis Data Model (ADaM) Basic Data Structure (BDS) and designed to comply with the ADEG dataset described in the TAUG-QT. Additional variables and specific derivations from the standard TAUG-QT ADaM-compliant ADEG dataset are described in [Table 1.](#page-9-0) The intent of the additional variables and specific derivations is to aid in FDA's review process.
- **Pharmacokinetic Concentrations Analysis Dataset (ADPC).** This is a one record per subject per pharmacokinetic (PK) parameter per time point dataset that contains a comprehensive set of variables pertaining to the subject and their quantitative PK measures. This dataset is designed to be a subset of an ADaM-compliant ADPC dataset that allows for concentration-ECG changes analysis (e.g., concentration-QT). Thus, while not all PK samples may have time-matched ECG data, the variables present in both ADEG and ADPC should be coded consistently to allow for proper mapping of timematched PK and ECG rows. Although this is a subset of ADPC, it also includes additional variables and specific derivations. The additional variables and specific derivations from the standard ADaM-compliant ADPC dataset are described in [Table 6.](#page-18-1) The intent of the additional variables and specific derivations is to aid in FDA's review process.
- **Subject Level Analysis Dataset (ADSL).** This is a one record per subject dataset that contains variables such as subject-level population flags, planned and actual treatments for each period, demographic information, stratification and subgrouping variables, important dates, and so forth. This dataset should be an ADaM-compliant ADSL as desribed in the *ADaM Implementation Guide* (ADaM IG)[4](#page-6-0) and discussed in the *Study Data Technical Conformance Guide*.

<span id="page-6-0"></span> <sup>4</sup> [https://www.cdisc.org/system/files/members/standard/foundational/adam/ADaMIG\\_v1.1.pdf.](https://www.cdisc.org/system/files/members/standard/foundational/adam/ADaMIG_v1.1.pdf)

These three datasets should be accompanied by informative metadata in the form of a compliant Define.xml document that describes the source and derivation of the variables.

## <span id="page-7-0"></span>**2.0 Overview of the Dataset Specifications**

Each section below provides a specification that describes the desired content of the dataset. The variable names and associated metadata are based on current Clinical Data Interchange Standards Consortium Study Data Tabulation Model (CDISC SDTM)<sup>[5](#page-7-1)</sup> and ADaM<sup>[6](#page-7-2)</sup> standards where possible. Each specification includes a column that contains information about the variables, such as the expected content, derivation considerations, or assumptions. If any variable is unclear, sponsors/applicants are encouraged to discuss expectations with FDA's QT Interdisciplinary Review Team (IRT) via the applicable review division.

Some variables may not be appropriate for all clinical trials. If a sponsor's/applicant's trial did not collect the data necessary to create a specified variable, then it is acceptable to omit the variable in the datasets. Variables that have been omitted or added should be documented in the Define.xml file and itemized in the Analysis Data Reviewer Guide (ADRG) as a separate table. Sponsors/applicants should also submit programs that were used to create these datasets (see the *Study Data Technical Conformance Guide*).

Consistency in controlled terminology across SDTM and ADaM as well as across ADaM datasets is important to facilitate traceability and support analyses. Using standard controlled terminology (CT) is preferred where applicable (e.g., Medical Dictionary for Regulatory Activities (MedDRA), CDISC-controlled terminology). For variables without standard CT, where appropriate and to the degree possible, sponsor-/applicant-defined controlled terminology should also be consistent across SDTM and ADaM datasets.

Sometimes the ability to efficiently analyze or trace data depends on the use of consistent CT across datasets. For this reason, the specifications identify explicitly certain parameters and variables where consistent controlled terminology across datasets is expected. For example, to support analyses, the sponsor-/applicant-defined controlled terminology for variables such as AVISIT, ATPT, TRTN, and others should be consistent across ADEG and ADPC or, to support traceability between SDTM and ADaM, the value of PARAM in ADEG should be equivalent to the value of the corresponding EGTEST for parameters that are not derived. In all cases, the variable labels and the variable type noted in the specifications should be used.

<span id="page-7-1"></span> <sup>5</sup> [https://www.cdisc.org/standards/foundational/sdtm.](https://www.cdisc.org/standards/foundational/sdtm)

<span id="page-7-2"></span><sup>6</sup> [https://www.cdisc.org/standards/foundational/adam.](https://www.cdisc.org/standards/foundational/adam)

## <span id="page-8-0"></span>**3.0 Dataset Specifications for Analysis Dataset for Electrocardiogram Tests – ADEG**

This dataset is a one record per subject per parameter per analysis period per analysis visit per analysis time point dataset that contains a comprehensive set of variables pertaining to the subject and those variables quantitative measures in the ECG and ECG interpretations. Ideally, all of these variables should be traceable to the submitted tabulations or analysis datasets. Whereas the formation of this dataset duplicates information found in other submitted datasets, the compilation of these variable concepts into one record facilitates FDA's statistical and medical reviews.

If the ADEG dataset includes heart rate corrected QT (QTc) values obtained with a formula and coefficients derived by the sponsor/applicant or vendor (i.e., QTc values not created from commonly used historical heart rate correction models such as Fridericia's QT correction), the sponsor/applicant should include the heart rate correction-related information in an Analysis Dataset for ECG QTc Model Data (ADQT) as specified in the TAUG-QT. Such ADQT datasets should also be documented in the Define.xml file.

| <b>Variable</b> |                                      |             | Code List /<br><b>Controlled</b> |                                                                                                    |
|-----------------|--------------------------------------|-------------|----------------------------------|----------------------------------------------------------------------------------------------------|
| <b>Name</b>     | <b>Variable Label</b>                | <b>Type</b> | Term                             | <b>Comments</b>                                                                                                    |
| <b>STUDYID</b>  | Study Identifier                     | Char        |                                  |                                                                                                    |
| <b>USUBJID</b>  | Unique Subject Identifier            | Char        |                                  |                                                                                                    |
| <b>TRTSEQP</b>  | Planned Sequence of Treatments       | Char        |                                  |                                                                                                    |
| <b>TRTP</b>     | <b>Planned Treatment</b>             | Char        |                                  |                                                                                                    |
| <b>TRTPN</b>    | Planned Treatment (N)                | Num         |                                  | The numeric code for TRTP. One-to-one<br>mapping within ADEG to TRTP. The<br>mapping should be the same in ADEG and<br>ADPC.                                                                                                    |
| <b>TRTSEQA</b>  | <b>Actual Sequence of Treatments</b> | Char        |                                  |                                                                                                    |
| <b>TRTA</b>     | <b>Actual Treatment</b>              | Char        |                                  |                                                                                                    |
| <b>TRTAN</b>    | Actual Treatment (N)                 | Num         |                                  | The numeric code for TRTA. One-to-one<br>mapping within ADEG to TRTA. The<br>mapping should be the same in ADEG and<br>ADPC.                                                                                                    |
| <b>PARAM</b>    | Parameter                            | Char        | <b>EGTEST</b>                    | For records with a corresponding record in<br>ECG test results (EG) dataset (e.g., for<br>QTcF, "QTcF Interval").                                                                                                    |
| <b>PARAMCD</b>  | Parameter Code                       | Char        |                                  | Parameter code with a maximum length of 4<br>characters. One-to-one correspondence with<br>PARAM. For records with a corresponding<br>record in EG, PARAMCD should be<br>EG.EGTESTCD abbreviated up to 4<br>characters long.                                                                                                    |
| <b>APERIOD</b>  | Period                               | Num         |                                  | Populate based on EG.VISITNUM. Note<br>there can be 1 or more visits per period.<br>ADEG.APERIOD and ADPC.APERIOD<br>should be coded consistently so mapping of<br>time-matched measures can be performed.                                                                                                    |
| <b>APERIODC</b> | Period (C)                           | Char        |                                  | Character version of APERIOD. One-to-one<br>correspondence with APERIOD.                                                                                                    |
| AVISIT          | Analysis Visit                       | Char        |                                  | Populate based on EG.VISIT.                                                                                                    |
| <b>AVISITN</b>  | Analysis Visit (N)                   | Num         |                                  | Numeric version of AVISIT. Since study<br>visits are usually defined by certain time<br>points, defining AVISITN so that it<br>represents the time point associated with the<br>visit can facilitate plotting and interpretation<br>of the values. Alternatively, AVISITN may<br>be a protocol visit number, a cycle number,<br>an analysis visit number, or any other<br>number logically related to AVISIT or useful<br>for sorting that is needed for analysis (see<br>ADaM IG). |
| <b>ATPT</b>     | Analysis Time Point                  | Char        |                                  | Populate based on EG.EGTPT. EG.EGTPT<br>and PC.PCTPT should be coded in<br>ADEG.ATPT and ADPC.ATPT in a<br>consistent fashion.                                                                                                    |

<span id="page-9-0"></span>**Table 1: Analysis Variable Metadata for ADEG** 

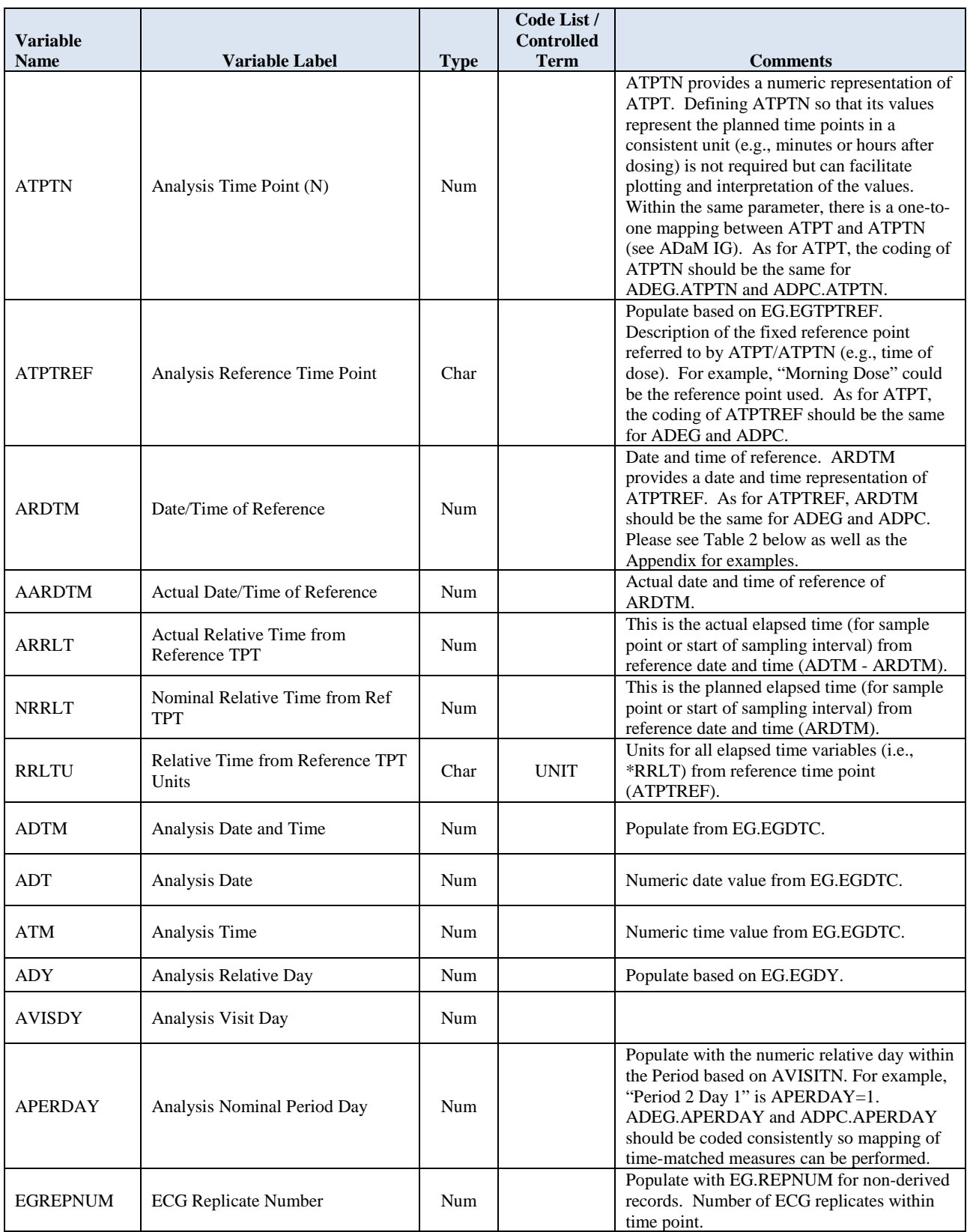

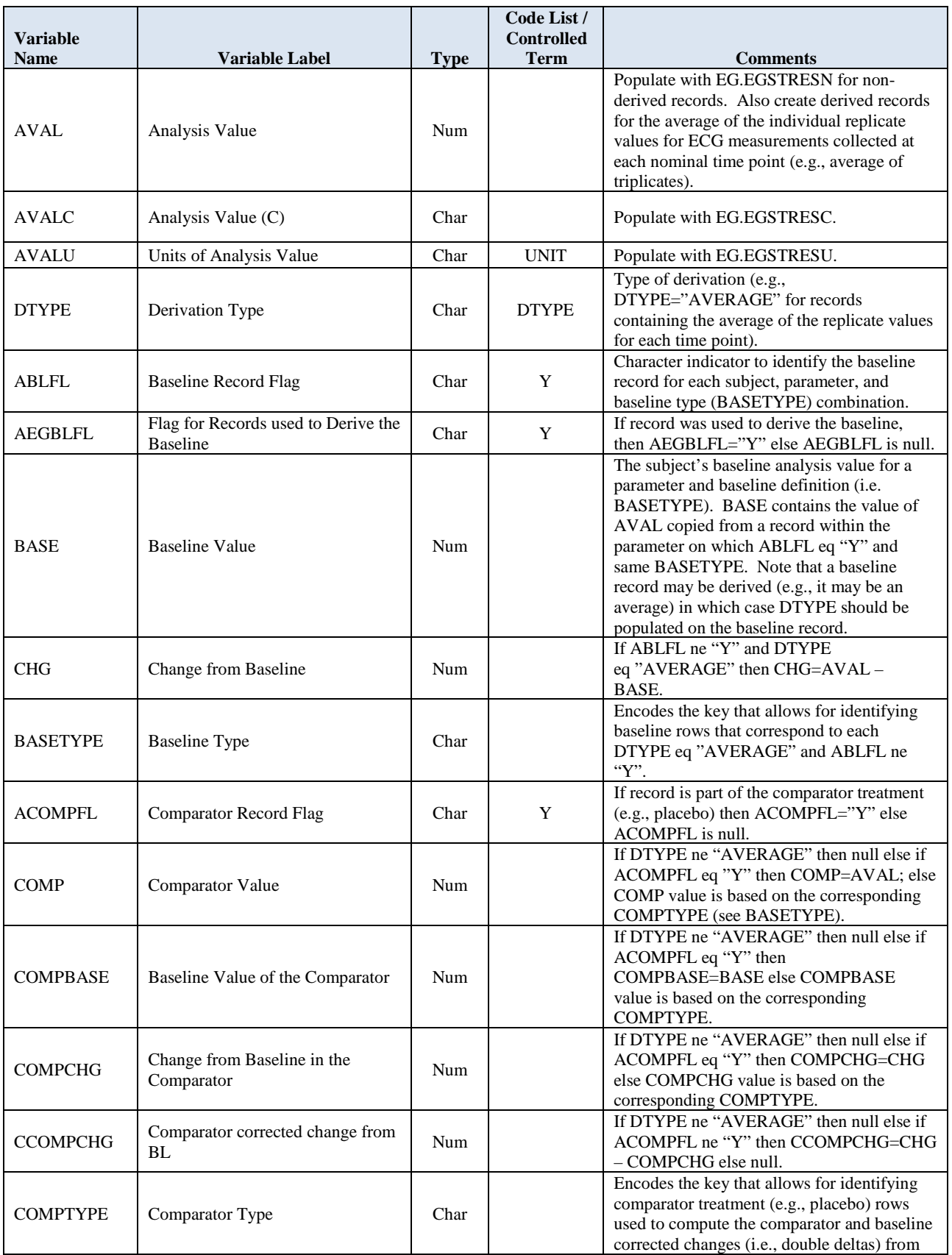

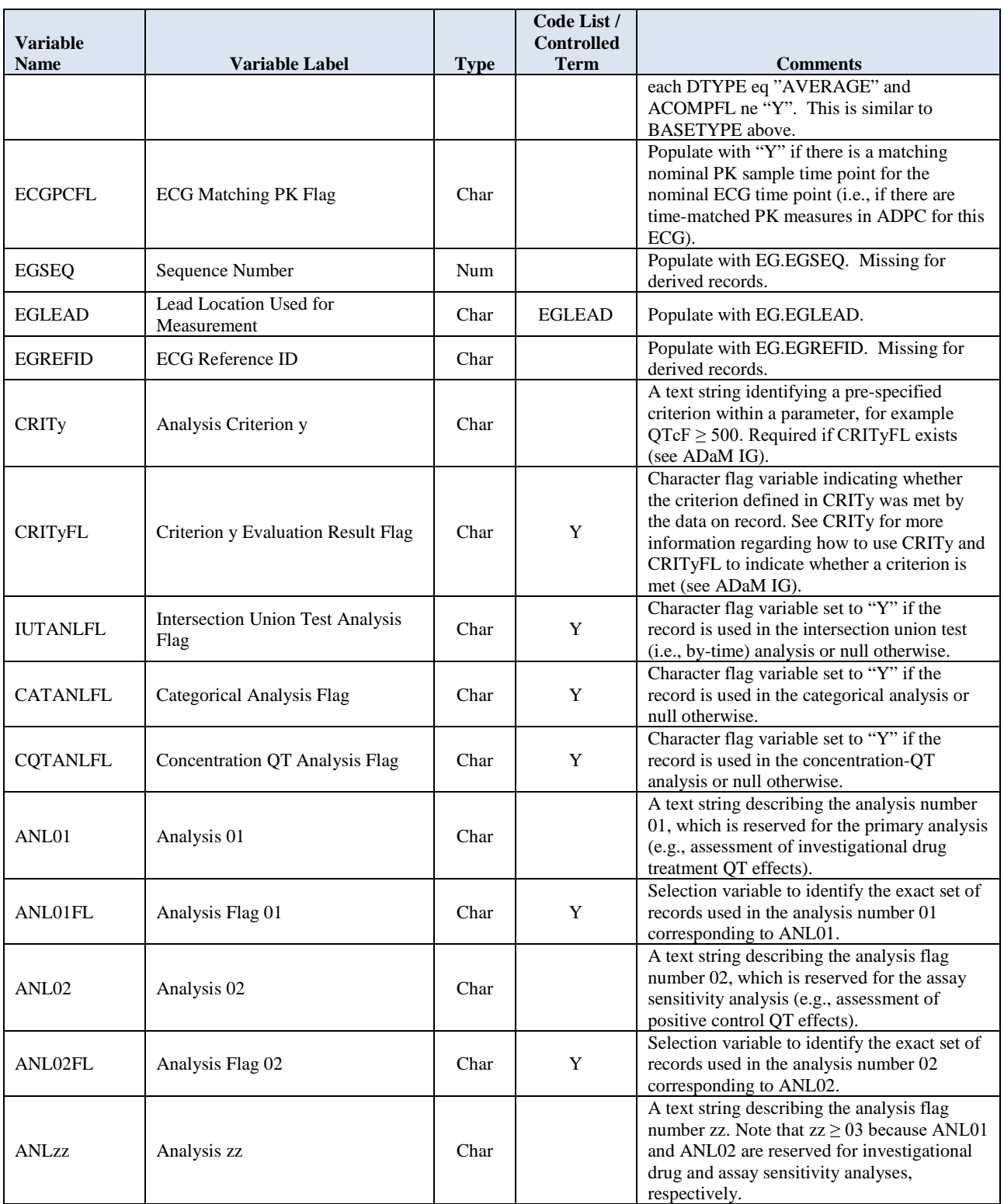

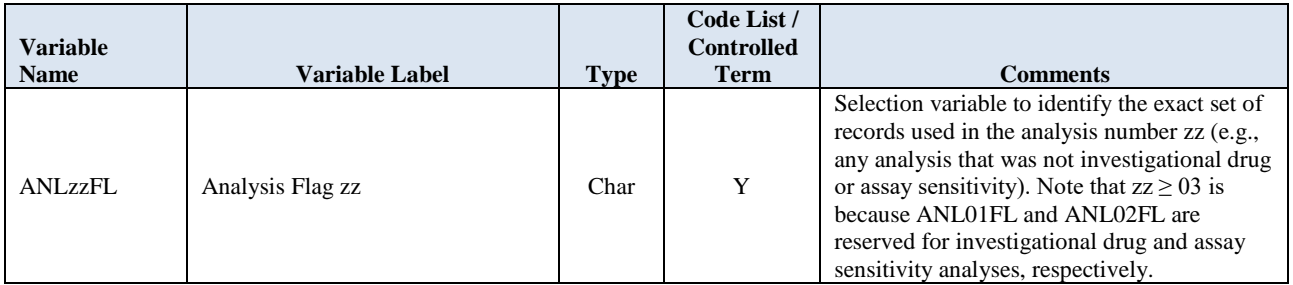

## **3.1 Examples**

The examples below are reduced examples and only contain a few time points per period per period day for one or a limited number of subjects and DTYPE eq "AVERAGE" for illustration purposes.

Two reduced examples are provided below for time-matched [\(Table 2\)](#page-14-2) and pre-dose [\(Table 3\)](#page-15-1) baseline definitions in order to illustrate the recommended approach to encode time information, ABLFL, and AEGBLFL. ARDTM is a numerical value representing the date and time. To facilitate readability, the value of this variable is displayed as a date and time string.

<span id="page-14-1"></span><span id="page-14-0"></span>

| <b>USUBJID</b> | <b>TRTA</b> | <b>TRTSEOA</b> | <b>ABLFL</b> | <b>AEGBLFL</b> | <b>APERIOD</b> | <b>APERDAY</b> | <b>ATPT</b>      | <b>ATPTN</b> | <b>ATPTREF</b> | <b>ARDTM</b>        | <b>NRRLT</b> | <b>RRLTU</b> |
|----------------|-------------|----------------|--------------|----------------|----------------|----------------|------------------|--------------|----------------|---------------------|--------------|--------------|
| 1002           | Placebo     | Placebo - Moxi | v            |                |                | - 1            | 0.5 <sub>h</sub> |              | Morning dose   | 2018-05-20T08:00:00 | 0.5          | Hours        |
| 1002           | Placebo     | Placebo - Moxi | v            | $\mathbf{v}$   |                | -1             | 1 h              |              | Morning dose   | 2018-05-20T08:00:00 |              | Hours        |
| 1002           | Placebo     | Placebo - Moxi | v            | $\mathbf{v}$   |                | - 1            | 4 h              |              | Morning dose   | 2018-05-20T08:00:00 |              | Hours        |
| 1002           | Placebo     | Placebo - Moxi |              |                |                |                | 0.5 <sub>h</sub> |              | Morning dose   | 2018-05-21T08:00:00 | 0.5          | Hours        |
| 1002           | Placebo     | Placebo - Moxi |              |                |                |                | 1 <sub>h</sub>   |              | Morning dose   | 2018-05-21T08:00:00 |              | Hours        |
| 1002           | Placebo     | Placebo - Moxi |              |                |                |                | 4 h              |              | Morning dose   | 2018-05-21T08:00:00 |              | Hours        |
| 1002           | Moxi        | Placebo - Moxi | $\mathbf{v}$ | $\mathbf{v}$   |                | - 1            | 0.5 <sub>h</sub> |              | Morning dose   | 2018-05-27T08:00:00 | 0.5          | Hours        |
| 1002           | Moxi        | Placebo - Moxi | $\mathbf{v}$ |                |                | - 1            | 1 <sub>h</sub>   |              | Morning dose   | 2018-05-27T08:00:00 |              | Hours        |
| 1002           | Moxi        | Placebo - Moxi | $\mathbf{v}$ |                | ◠              | - 1            | 4 h              |              | Morning dose   | 2018-05-27T08:00:00 | 4            | Hours        |
| 1002           | Moxi        | Placebo - Moxi |              |                |                |                | 0.5 <sub>h</sub> |              | Morning dose   | 2018-05-28T08:00:00 | 0.5          | Hours        |
| 1002           | Moxi        | Placebo - Moxi |              |                | $\sim$         |                | 1 h              |              | Morning dose   | 2018-05-28T08:00:00 |              | Hours        |
| 1002           | Moxi        | Placebo - Moxi |              |                | $\sim$         |                | 4 h              |              | Morning dose   | 2018-05-28T08:00:00 | 4            | Hours        |

<span id="page-14-2"></span>**Table 2: Reduced ADEG Example Illustrating Time Encoding**

<span id="page-15-0"></span>

| <b>USUBJID</b> | <b>TRTA</b> | <b>ABLFL</b> | <b>AEGBLFL</b> | <b>AVAL</b> | <b>APERIOD</b> | <b>APERDAY</b> | <b>ATPT</b>      | <b>ATPTN</b> | <b>ATPTREF</b> | <b>ARDTM</b>        | <b>NRRLT</b> | <b>RRLTU</b> |
|----------------|-------------|--------------|----------------|-------------|----------------|----------------|------------------|--------------|----------------|---------------------|--------------|--------------|
| 1002           | Placebo     |              |                | 381.133     |                |                | $-1h$            |              | Morning dose   | 2018-05-21T08:00:00 | - 1          | Hours        |
| 1002           | Placebo     |              | Y              | $380.066 -$ |                |                | $-0.5 h$         |              | Morning dose   | 2018-05-21T08:00:00 | $-0.5$       | Hours        |
| 1002           | Placebo     |              | Y              | 380.632     | average        |                | 0 <sub>h</sub>   |              | Morning dose   | 2018-05-21T08:00:00 |              | Hours        |
| 1002           | Placebo     | Y            |                | 380.610     |                |                | <b>Baseline</b>  |              | Morning dose   | 2018-05-21T08:00:00 |              | Hours        |
| 1002           | Placebo     |              |                | 378.179     |                |                | 0.5 <sub>h</sub> |              | Morning dose   | 2018-05-21T08:00:00 | 0.5          | Hours        |
| 1002           | Placebo     |              |                | 376.497     |                |                | 1 h              |              | Morning dose   | 2018-05-21T08:00:00 |              | Hours        |
| 1002           | Placebo     |              |                | 366.803     |                |                | 4 h              |              | Morning dose   | 2018-05-21T08:00:00 |              | Hours        |
| 1002           | Moxi        |              | Y              | 395.322     | ∍              |                | $-1h$            |              | Morning dose   | 2018-05-28T08:00:00 | $-1$         | Hours        |
| 1002           | Moxi        |              | Y              | 393.478     | ◠              |                | $-0.5 h$         |              | Morning dose   | 2018-05-28T08:00:00 | $-0.5$       | Hours        |
| 1002           | Moxi        |              | Y              | 392.465     | $\mathfrak{D}$ |                | 0 <sub>h</sub>   |              | Morning dose   | 2018-05-28T08:00:00 | 0            | Hours        |
| 1002           | Moxi        | Y            |                | 393.755     | $\overline{2}$ |                | Baseline         |              | Morning dose   | 2018-05-28T08:00:00 | 0            | Hours        |
| 1002           | Moxi        |              |                | 400.421     | $\mathcal{L}$  |                | 0.5h             |              | Morning dose   | 2018-05-28T08:00:00 | 0.5          | Hours        |
| 1002           | Moxi        |              |                | 383.874     | $\mathfrak{D}$ |                | 1 h              |              | Morning dose   | 2018-05-28T08:00:00 |              | Hours        |
| 1002           | Moxi        |              |                | 378.260     | ◠              |                | 4 <sub>h</sub>   |              | Morning dose   | 2018-05-28T08:00:00 |              | Hours        |

<span id="page-15-1"></span>**Table 3: Reduced AEDG Example Illustrating Multiple Predose Time Points Used for Baseline**

Another reduced example is provided in [Table 4](#page-16-1) to illustrate the use of BASETYPE. The table only shows rows with DTYPE eq "AVERAGE", which contain the average value of AVAL of the parameters measured in the individual ECG waveforms grouped by USUBJID, APERIOD, APERDAY, NRRLT, and PARAMCD. In this example, the study had a full time-matched baseline day (Day -1). Thus, BASETYPE has the time-matched key for each subject and time point. AVAL values from the rows with ABLFL eq "Y" get propagated (arrows) to the BASE column of the rows with the same BASETYPE for each subject. BASE is then used to compute the change from baseline of each row as CHG = AVAL – BASE. For example, subject 1002 had a QTcF of 375.000 msec at NRRLT 1h at baseline (i.e., 1 hour after DAY -1 Morning dose). Therefore, the change from baseline on Day 14 at NRRLT 1h in this example is CHG =  $AVAL - BASE = 375.667 - 375.000 = 0.667$  msec.

<span id="page-16-1"></span>**Table 4: Reduced ADEG Illustrating Use of BASETYPE in a Subset of Data From a Study With Full Time-Matched Baseline Day** 

<span id="page-16-0"></span>

| <b>USUBJID</b> | <b>APERIOD</b> | <b>APERDAY</b> | <b>ATPTREF</b> | <b>NRRLT</b> | <b>RRLTU</b> | <b>AVAL</b> | <b>EGSTRESU</b> | <b>ABLFL</b> | <b>BASE</b> | <b>CHG</b> | <b>BASETYPE</b>    |
|----------------|----------------|----------------|----------------|--------------|--------------|-------------|-----------------|--------------|-------------|------------|--------------------|
| 1002           |                | - 1            | Morning dose   | 0.5          | Hours        | 372.333     | msec            |              | 372.333     |            | Baseline Day 0.5 h |
| 1002           |                | - 1            | Morning dose   |              | Hours        | 375.000     | $m$ see         |              | 375.000     |            | Baseline Day 1 h   |
| 1002           |                | - 1            | Morning dose   | 4            | Hours        | 372.667     | msec            |              | 372.667     |            | Baseline Day 4 h   |
| 1002           |                | 14             | Morning dose   | 0.5          | Hours        | 374.000     | msec            |              | 372.333     | 1.667      | Baseline Day 0.5 h |
| 1002           |                | 14             | Morning dose   |              | Hours        | 375.667     | msec            |              | 375.000     | 0.667      | Baseline Day 1 h   |
| 1002           |                | 14             | Morning dose   | 4            | Hours        | 371.000     | msec            |              | 1372.667    | $-1.667$   | Baseline Day 4 h   |
| 1003           |                | $-1$           | Morning dose   | 0.5          | Hours        | 402.333     | msec            |              | 402.333     |            | Baseline Day 0.5 h |
| 1003           |                | $-1$           | Morning dose   |              | Hours        | 401.333     | msec            |              | 401.333     |            | Baseline Day 1 h   |
| 1003           |                | - 1            | Morning dose   | 4            | Hours        | 406.667     | msec            |              | 406.667     |            | Baseline Day 4 h   |
| 1003           |                | 14             | Morning dose   | 0.5          | Hours        | 393.667     | msec            |              | 402.333     | $-8.667$   | Baseline Day 0.5 h |
| 1003           |                | 14             | Morning dose   |              | Hours        | 397.333     | msec            |              | 401.333     | $-4.000$   | Baseline Day 1 h   |
| 1003           |                | 14             | Morning dose   | 4            | Hours        | 396.667     | msec            |              | 406.667     | $-10.000$  | Baseline Day 4 h   |

Lastly, [Table 5](#page-17-1) illustrates the use of COMPTYPE in a parallel study from one subject from the active treatment arm (ACOMPFL eq "") and the 6 subjects from the placebo arm (ACOMPFL eq "Y"). [Table 5](#page-17-1) shows QTcF data from DTYPE eq "AVERAGE" rows. The cells with thicker borders highlight the COMPTYPE matched rows. The COMP values are computed as the average of AVAL values of placebo data (ACOMPFL eq "Y") grouped by COMPTYPE. COMPBASE and COMPCHG values are computed in a similar fashion using the values from BASE and CHG columns, respectively. Finally, the comparator change from baseline (i.e., double delta) is computed as CCOMPCHG = CHG – COMPCHG. Note that for crossover designs, where each subject is his or her own control, USUBJID should be included in COMPTYPE. For example, COMPTYPE = "1001, placebo at 0.5 h" for USUBJID eq "1001".

<span id="page-17-0"></span>

| <b>USUBJID</b> | <b>TRTA</b> | <b>NRRLT</b> | <b>AVAL</b> | <b>BASE</b>         | <b>CHG</b> | <b>ACOMPFL</b> | <b>COMP</b> | <b>COMPBASE</b> | <b>COMPCHG</b> | <b>CCOMPCHG</b> | <b>COMPTYPE</b>        |
|----------------|-------------|--------------|-------------|---------------------|------------|----------------|-------------|-----------------|----------------|-----------------|------------------------|
| 1001           | Drug        | 0.5          | 390.333     | 390.333             | 0.000      |                | 388.889     | 391.111         | $-2.222$       | 2.222           | Placebo group at 0.5 h |
| 1001           | Drug        |              | 388.333     | 393.333             | $-5.000$   | average        | 390.111     | 393.389         | $-3.278$       | $-1.722$        | Placebo group at 1 h   |
| 1001           | Drug        |              | 387.333     | 381.000             | 6.333      |                | 388.222     | 389.556         | $-1.333$       | 7.667           | Placebo group at 4 h   |
| 1002           | Placebo     | 0.5          | 374.000     | 372.333             | 661/I      | Y              | 388.889     | 391.111         | $-2.222$       |                 | Placebo group at 0.5 h |
| 1002           | Placebo     |              | 375.667     | 375.000             | 661        | Y              | 390.111     | 393.389         | $-3.278$       |                 | Placebo group at 1 h   |
| 1002           | Placebo     | 4            | 371.000     | 372.667             | 1,667      | Y              | 388.222     | 389.556         | $-1.333$       |                 | Placebo group at 4 h   |
| 1003           | Placebo     | 0.5          | 393.667     | 402.333             | 48.667     | Y              | 388.889     | 391.111         | $-2.222$       |                 | Placebo group at 0.5 h |
| 1003           | Placebo     |              | 397.333     | 40 <sub>1</sub> 333 | 4.000      | Y              | 390.111     | 393.389         | $-3.278$       |                 | Placebo group at 1 h   |
| 1003           | Placebo     |              | 396.667     | 406.667             | 10.000     | Y              | 388.222     | 389.556         | $-1.333$       |                 | Placebo group at 4 h   |
| 1005           | Placebo     | 0.5          | 401.667     | 392.333             | 9.333      | Y              | 388.889     | 391.111         | $-2.222$       |                 | Placebo group at 0.5 h |
| 1005           | Placebo     |              | 398.333     | 392.667             | 5.667      | Y              | 390.111     | 393.389         | $-3.278$       |                 | Placebo group at 1 h   |
| 1005           | Placebo     | 4            | 399.333     | 390,333/            | 9.000      | Y              | 388.222     | 389.556         | $-1.333$       |                 | Placebo group at 4 h   |
| 1007           | Placebo     | 0.5          | 378.000     | 383.000             | $-5.000$   | Y              | 388.889     | 391.111         | $-2.222$       |                 | Placebo group at 0.5 h |
| 1007           | Placebo     |              | 377.667     | 390,000             | $-12.333$  | Y              | 390.111     | 393.389         | $-3.278$       |                 | Placebo group at 1 h   |
| 1007           | Placebo     |              | 381.000     | 387.000             | $-6.000$   | Y              | 388.222     | 389.556         | $-1.333$       |                 | Placebo group at 4 h   |
| 1008           | Placebo     | 0.5          | 398.667     | 4/10.333            | $-11.667$  | Y              | 388.889     | 391.111         | $-2.222$       |                 | Placebo group at 0.5 h |
| 1008           | Placebo     |              | 401.333     | 412.333             | $-11.000$  | Y              | 390.111     | 393.389         | $-3.278$       |                 | Placebo group at 1 h   |
| 1008           | Placebo     | 4            | 396.000     | 399.667             | $-3.667$   | Y              | 388.222     | 389.556         | $-1.333$       |                 | Placebo group at 4 h   |
| 1010           | Placebo     | 0.5          | 387.333     | 386.333             | 1.000      | Y              | 388.889     | 391.111         | $-2.222$       |                 | Placebo group at 0.5 h |
| 1010           | Placebo     |              | 390.333     | 389.000             | 1.333      | Y              | 390.111     | 393.389         | $-3.278$       |                 | Placebo group at 1 h   |
| 1010           | Placebo     | 4            | 385.333     | 381.000             | 4.333      | Y              | 388.222     | 389.556         | $-1.333$       |                 | Placebo group at 4 h   |

<span id="page-17-1"></span>**Table 5: Reduced ADEG Illustrating Use of COMPTYPE in a Subset of Data From a Parallel Study**

## <span id="page-18-0"></span>**4.0 Dataset Specifications for Pharmacokinetic Concentrations Analysis Dataset – ADPC**

This is a one record per subject per PK parameter per analysis period per analysis visit per analysis time point dataset that contains a comprehensive set of variables pertaining to the subject and their quantitative pharmacokinetic measures. This dataset is designed to be a subset of an ADaM-compliant ADPC dataset that allows for concentration-ECG changes analysis (e.g., concentration-QT). Thus, while not all PK samples may have time-matched ECG data, the variables present in both ADEG and ADPC should be coded consistently to allow for proper mapping of time-matched PK and ECG rows. Ideally, these variables should be traceable to the submitted tabulations and/or analysis datasets. Whereas the formation of this dataset duplicates information found in other submitted datasets, the compilation of these variable concepts into one record facilitates FDA's statistical and medical reviews.

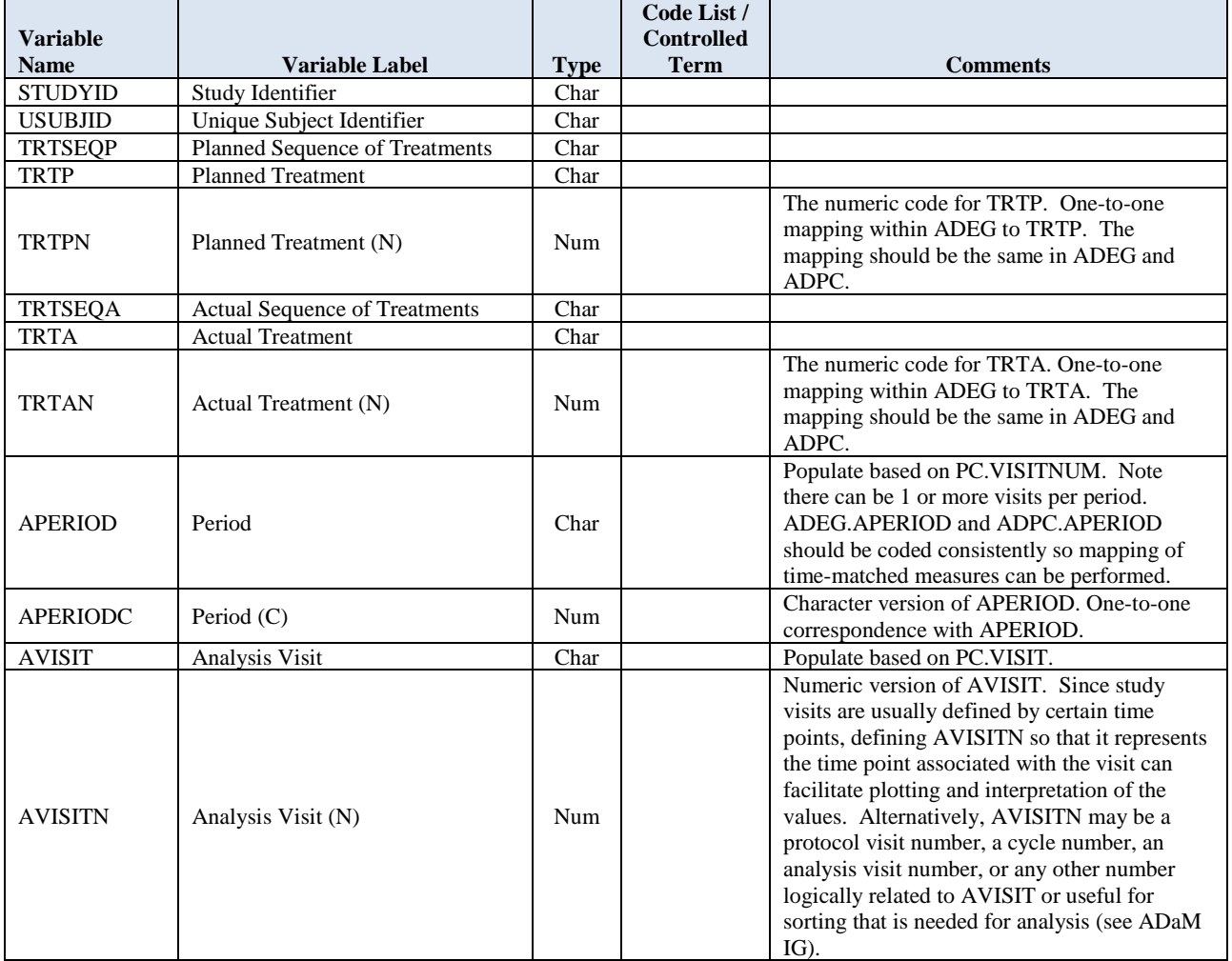

### <span id="page-18-1"></span>**Table 6: Analysis Variable Metadata for ADPC**

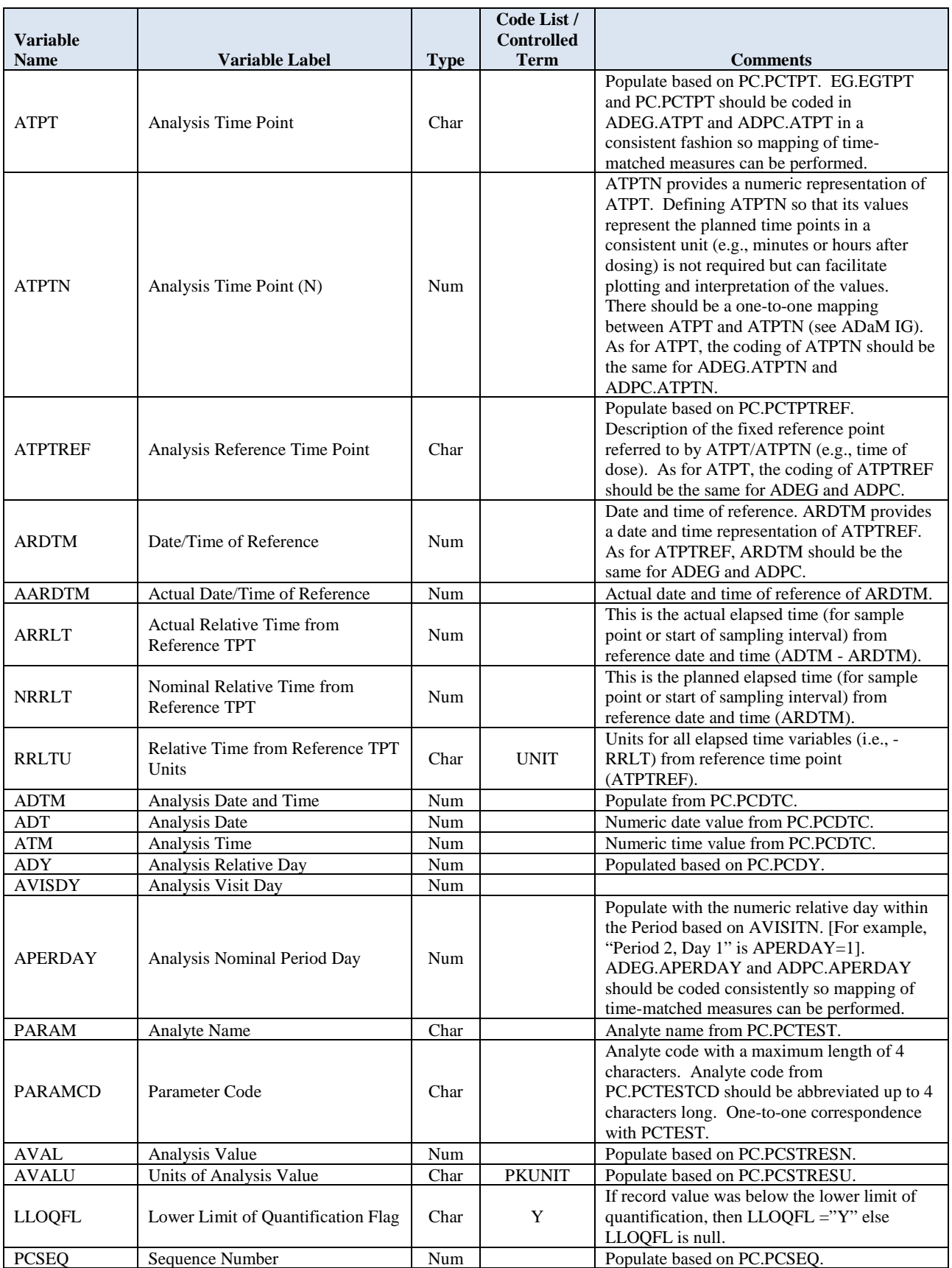

#### **4.1 Examples**

A key point in the ADEG and ADPC definitions is that time information for time points with both ECG and PK samples (i.e., ECGPCFL eq "Y") should be consistent. Additionally, the format allows for time point without both ECG and PK samples collected. A reduced example is presented below to illustrate these points. In [Table 7,](#page-20-3) the row for 12 hours after the morning dose in ADEG has ECG data that has no PK sample data-associated ADPC in [Table 8.](#page-20-4) Similarly, the PK sample collected 14 hours after the morning dose in ADPC has no ECG data associated in ADEG. Please note that this a reduced example for illustration purposes and only contains a few time points per period day for one subject.

<span id="page-20-0"></span>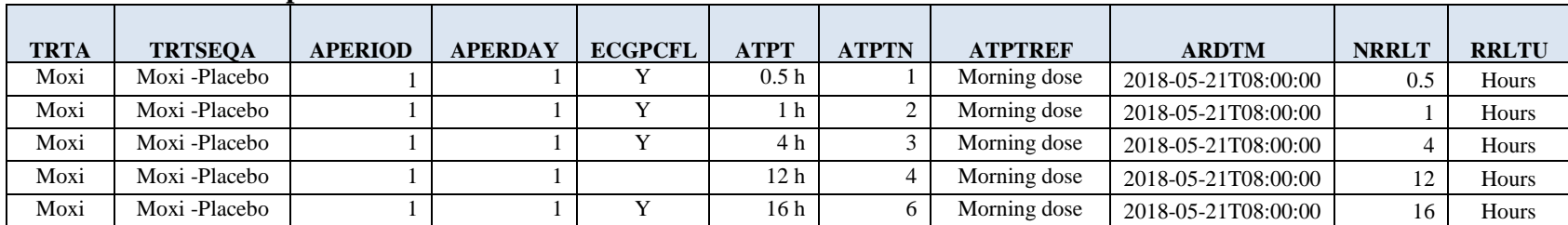

#### <span id="page-20-3"></span>**Table 7: ADEG Example**

#### <span id="page-20-4"></span>**Table 8: ADPC Example**

<span id="page-20-2"></span><span id="page-20-1"></span>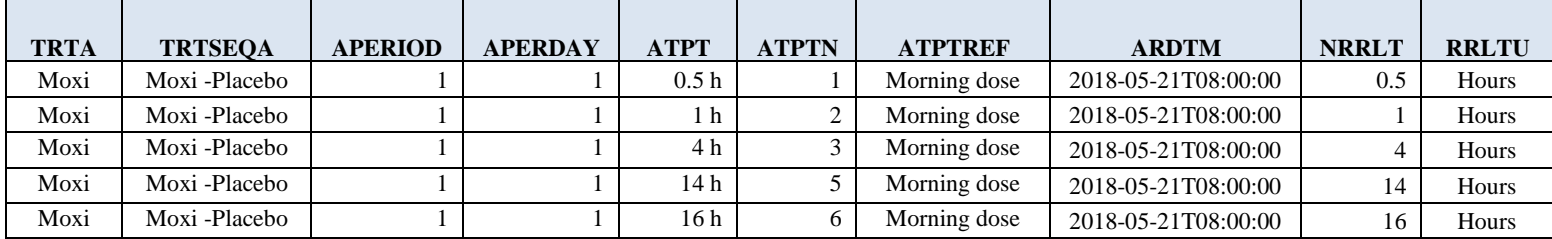

## <span id="page-21-0"></span>**5.0 Appendix: Coding Datasets From Parallel With Nested Crossover Study Design**

This appendix contains recommendations about how to code data from a randomized placebocontrolled parallel design QT study with a nested crossover arm for the positive control [\(Figure](#page-21-1)  [1\)](#page-21-1) in ADEG and ADPC datasets.

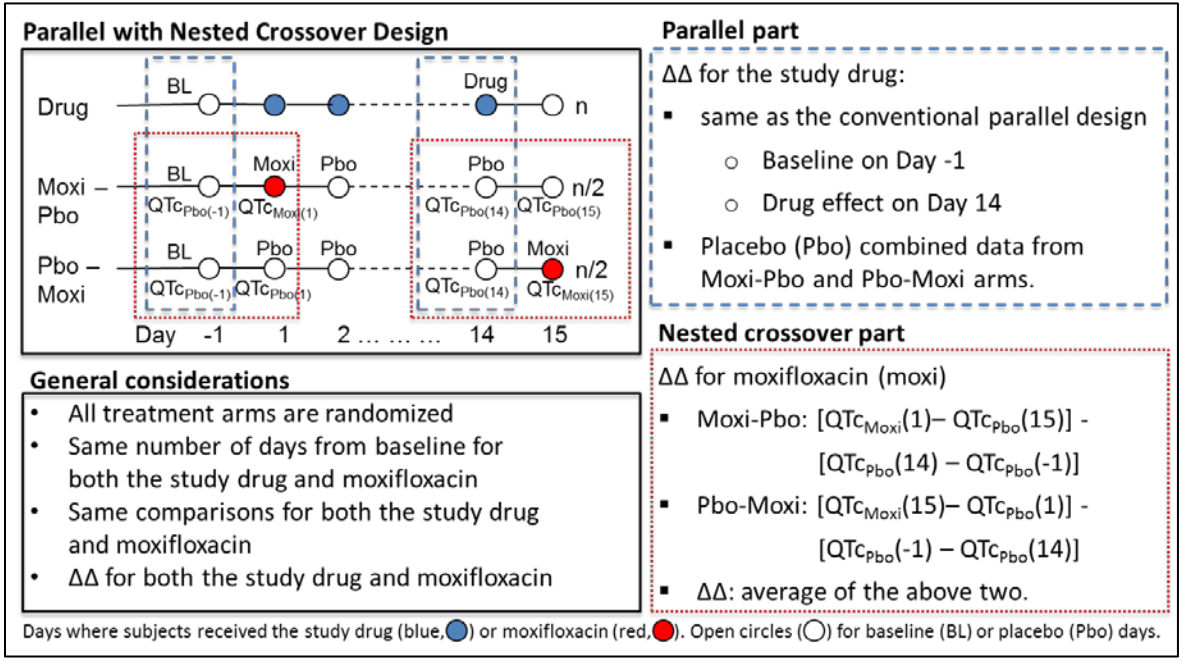

<span id="page-21-1"></span>**Figure 1: Example of Parallel Study With Nested Crossover Design[7](#page-21-2)**

[Figure 1](#page-21-1) describes a randomized, placebo- (Pbo) controlled, parallel design study with a nested crossover design. Briefly, the two-part study uses time-matched baseline and moxifloxacin (Moxi) as the positive control:

- 1. A parallel part where the drug and placebo are administered for 14 days and the effect of the drug is evaluated on Day 14 (dashed blue boxes); and
- 2. A nested crossover part where the Pbo/Moxi treatment group is divided into two arms (Moxi-Pbo, and Pbo-Moxi), with half of the subjects in each (dotted red boxes). In the Moxi-Pbo arm, the positive control (Moxi) is given on Day 1, followed by placebo to Day 15. In the Pbo-Moxi arm, placebo is given on Day 1 to Day 14 and positive control (Moxi) on Day 15.

In the example described in [Figure 1,](#page-21-1) each study part has the same number of subjects. For example, if the parallel part has 40 subjects, then the nested crossover part should include 40

<span id="page-21-2"></span> $\overline{a}$ <sup>7</sup> Adapted from Zhang J, Moxifloxacin Can be Given Within the Placebo Cohort During a Parallel-Designed Thorough QT Study - FDA Perspective. DIA Cardiovascular Safety, QT, and Arrhythmia in Drug Development, Bethesda, Maryland, 2009.

subjects (20 subjects per arm). This study design therefore provides an example of coding both parallel and crossover studies. Note that this design results in different baseline definitions for each study part (right panels in [Figure 1\)](#page-21-1). In [Figure 1,](#page-21-1) all placebo data from Day 14 are used together with baseline data from Day -1 when used in the parallel part and in the Moxi-Pbo arm of the nested crossover part. However, in the Pbo-Moxi arm of the nested crossover part, the data from Day 14 are coded as baseline and the data from Day -1 data are coded as placebo. Note also that, in the Pbo-Moxi arm, the data from Day 1 are coded as baseline in the nested crossover part but not used in the parallel part. Data from a parallel study with a nested crossover design can be coded in one ADEG and one ADPC dataset. The ADPC dataset can be coded following the specifications in the main body of this document. Recommendations for coding the ADEG dataset are provided below.

For the parallel part in the example presented in [Figure 1,](#page-21-1) Day -1 contains the baseline data and drug effects in QT corrected for placebo are assessed on Day 14. Thus, all Day -1 rows will have ABLFL set to "Y" and Day 14 rows will have ANL01FL set to "Y" as well as IUTANLFL and/or CQTANLFL set to "Y", as appropriate. In addition, rows from Moxi-Pbo and Pbo-Moxi arms on Day 14 will have ACOMPFL set to "Y" because the placebo is the comparator in this example. While subjects in the nested crossover part received moxifloxacin on Day 1 and Day 15, only placebo data will be included in the analysis of the parallel part because only rows from Day 14 have ANL01FL set to "Y". Note that Day -1 rows have ABLFL set to "Y" but ANL01FL set to null.

For the nested crossover part, only data from the Moxi-Pbo and Pbo-Moxi arms are used. For the Moxi-Pbo arm, the baseline data come from Day 15 and Day -1 for the moxifloxacin day (Day 1) and placebo day (Day 14), respectively [\(Figure 1\)](#page-21-1). To facilitate analysis, the nested crossover data needs to be coded like a cross-over study with two periods. Thus, Day -1 and Day 15 will have ABLFL set to "Y", Day 1 and Day 14 will have ANL02FL set to "Y", and IUTANLFL and/or CQTANLFL will be set to "Y", as appropriate. Additionally, Days 1 and 14 will be coded as Day 1 and Days -1 and 15 as -1 and period will be set to 1 for the moxifloxacin day (and baseline) and 2 for the placebo day (and baseline). Lastly, Day 14 will have ACOMPFL set to "Y" because this day has the placebo data for this arm. For the Pbo-Moxi arm, the baseline data come from Day 1 and Day 14 for the moxifloxacin day (Day 15) and placebo day (Day -1), respectively. Thus, Day 1 and Day 14 will have ABLFL set to "Y", Day -1 and Day 15 will have ANL02FL set to "Y", and IUTANLFL and/or CQTANLFL will be set to "Y", as appropriate. Similar to the other arm, the Days 15 and -1 will be coded as Day 1 and Days 1 and 14 as Day -1 and the placebo day (and baseline) will be coded as period 1 and moxifloxacin day (and baseline) as period 2. Finally, Day -1 will have ACOMPFL set to "Y" because this day has the placebo data for this arm.

In both parts, IUTANLFL and CQTANLFL are populated as described above but also take into account whether the analysis of QT effects is to be performed either using by time analysis (IUTANLFL) or using concentration-QT modeling (CQTANLFL), or both.

| Part                | Arm      | <b>Study day</b>                                                                                   |                                                                               |                                                                                                    |                                                                               |  |  |  |  |  |  |  |
|---------------------|----------|----------------------------------------------------------------------------------------------------|-------------------------------------------------------------------------------|----------------------------------------------------------------------------------------------------|-------------------------------------------------------------------------------|--|--|--|--|--|--|--|
|                     |          | $Day -1$                                                                                           | Day 1                                                                         | Day 14                                                                                             | Day 15                                                                        |  |  |  |  |  |  |  |
| Parallel            | Drug     | <b>ABLFL</b>                                                                                       |                                                                               | $TRTx = "Drug"$<br><b>IUTANLFL</b><br><b>CQTANLFL</b><br>ANL01FL                                   |                                                                               |  |  |  |  |  |  |  |
|                     | Moxi-Pbo | <b>ABLFL</b>                                                                                       |                                                                               | $TRTx = "Placebo"$<br><b>ACOMPFL</b><br><b>IUTANLFL</b><br><b>CQTANLFL</b><br>ANL01FL              |                                                                               |  |  |  |  |  |  |  |
|                     | Pbo-Moxi | <b>ABLFL</b>                                                                                       |                                                                               | $TRTx = "Placebo"$<br><b>ACOMPFL</b><br><b>IUTANLFL</b><br><b>CQTANLFL</b><br>ANL01FL              |                                                                               |  |  |  |  |  |  |  |
| Nested<br>Crossover | Moxi-Pbo | ABLFL <sup>2</sup>                                                                                 | $TRTx = "Moxi"$<br><b>IUTANLFL</b><br><b>CQTANLFL</b><br>ANLO2FL <sup>1</sup> | $TRTx = "Placebo"$<br><b>ACOMPFL</b><br><b>IUTANLFL</b><br><b>CQTANLFL</b><br>ANL02FL <sup>2</sup> | ABLFL <sup>1</sup>                                                            |  |  |  |  |  |  |  |
|                     | Pbo-Moxi | $TRTx = "Placebo"$<br><b>ACOMPFL</b><br><b>IUTANLFL</b><br><b>CQTANLFL</b><br>ANLO2FL <sup>2</sup> | ABLFL <sup>1</sup>                                                            | ABLFL <sup>2</sup>                                                                                 | $TRTx = "Moxi"$<br><b>IUTANLFL</b><br><b>CQTANLFL</b><br>ANL02FL <sup>1</sup> |  |  |  |  |  |  |  |

<span id="page-23-0"></span>**Table 9: Summary of Flags Per Part and Treatment Arm in ADEG for a Parallel Study With Nested Crossover Design**

<sup>1</sup>: Represented in data as Period 1, Day -1 (ABLFL eq "Y") and Day 1 (ABLFL eq ""); <sup>2</sup>: Represented in data as Period 2, Day -1 (ABLFL eq "Y") and Day 1 (ABLFL eq "")

Placebo data should be coded consistently in TRTx as "Placebo" when building an ADEG dataset. [Table 9](#page-23-0) summarizes which flags should be populated with "Y" for each part and treatment arm in the ADEG dataset. Presence of xxFL in a cell in [Table 9](#page-23-0) indicates that the FL column is set to "Y": otherwise it is not defined. While it may seem that there could be duplicated rows when implementing this approach, the BASETYPE variable will maintain uniqueness of rows from the nested crossover part that have multiple baseline definitions.